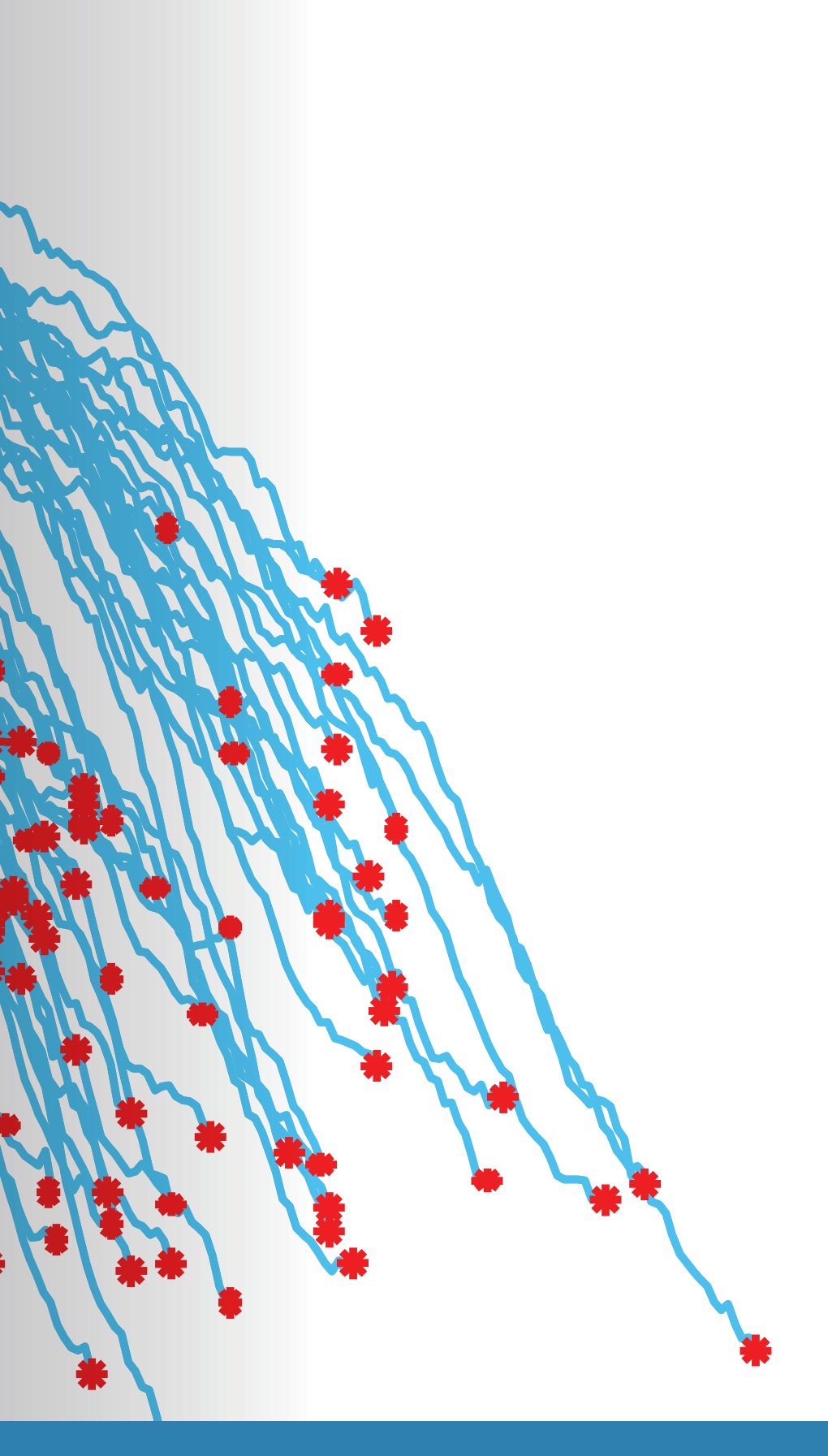

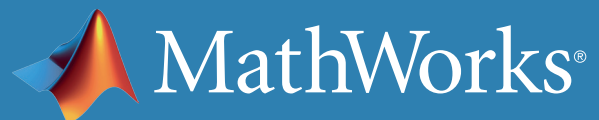

### 残存耐用時間とは

予知保全の目標の 1 つは、システムの残存耐用時間 (RUL) を推定する ことです。RUL は、システムの現在の状態から故障までの時間です。システ ムに応じて、時間が、日数、フライト数、サイクル数、または他の数量の観点 で示されます。

プロットには、時間が経つにつれ機械が劣化していく過程が示されます。

この eBook では、RUL の推定に使用される一般的な 3 つのモデル (類似性モデル、生存モデル、および劣化モデル) を取り上げ、類似性モ デルを用いた例で RUL のワークフローを確認します。

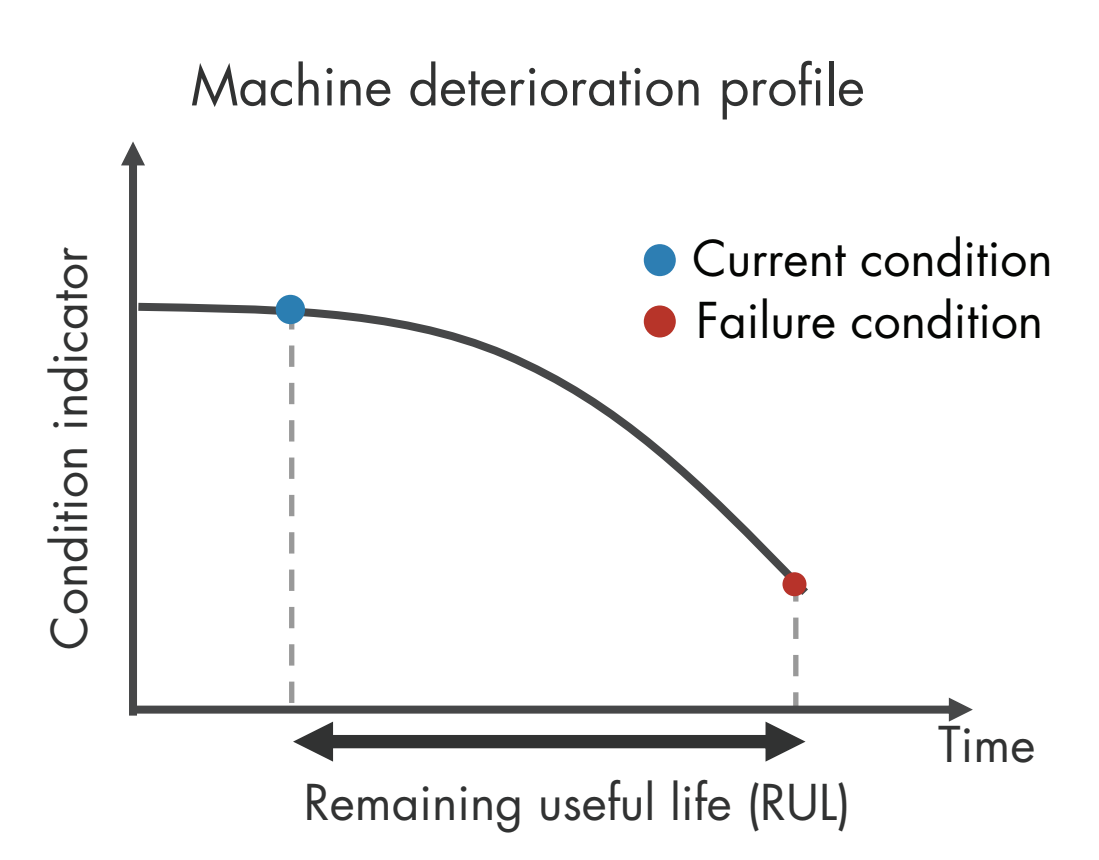

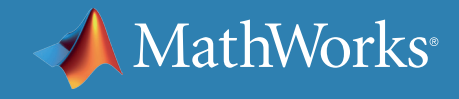

### RUL を推定する 3 つの一般的な方法

故障に至るまで実行された完全な履歴データがなく、故障時のみのデー タを保持している場合は、生存モデルを使用します。

RUL の推定には、類似性モデル、生存モデル、および劣化モデルという 3 つの一般的なモデルが使われます。どのモデルを使用するべきかは、 お持ちの情報の量によって変わります。

正常な状態から故障までの間でデータがあり、超えてはいけない安全の ためのしきい値が分かっている場合は、劣化モデルを使用します。

保持するデータが、正常な状態から故障までのシステムの劣化全体を網 羅している場合は、類似性モデルを使用します。

より詳細な情報は、予知保全で用いられる *RUL* [推定器モデル](https://www.mathworks.com/help/predmaint/ug/rul-estimation-using-rul-estimator-models.html)を参照してください。

次の航空機エンジンの例で、推定器モデルの動作方法について解説します。

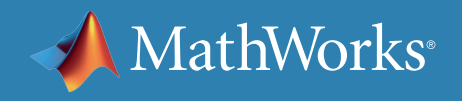

### RUL ESTIMATOR MODELS

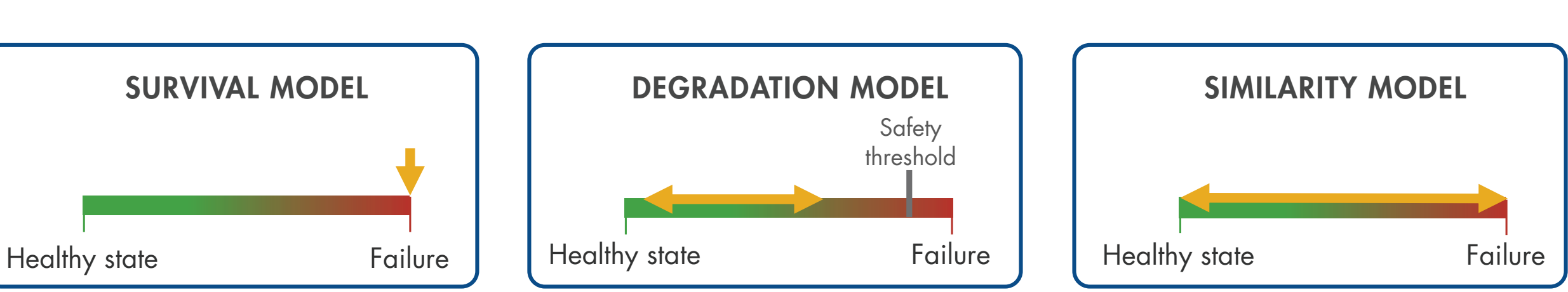

# RUL 推定器モデルの動作原理 : 生存モデル

この例では、パーツの修理または交換が必要になるまでに、エンジンが何回 フライトを実施できるかを特定することを目標としています。

プロットの黄色の線は、これまで 20 回のフライトを行ったエンジンを表し ています。青色の線は、同じタイプのエンジンを持つ航空機からのデータを 表しています。赤色のマークがエンジンの故障時を示しています。

航空機からの完全な履歴データがない場合でも、故障データがあれば生存 モデルを用いて RUL を推定することができます。

一定回数のサイクル (フライト数) の後に、いくつのエンジンが故障したか を調べることができます。また、エンジンのそれまでのフライト数も分かり ます。生存モデルでは、このデータの確率分布を使用して残存耐用時間を 推定します。

Probability density function for the RUL estimation after 20 flights

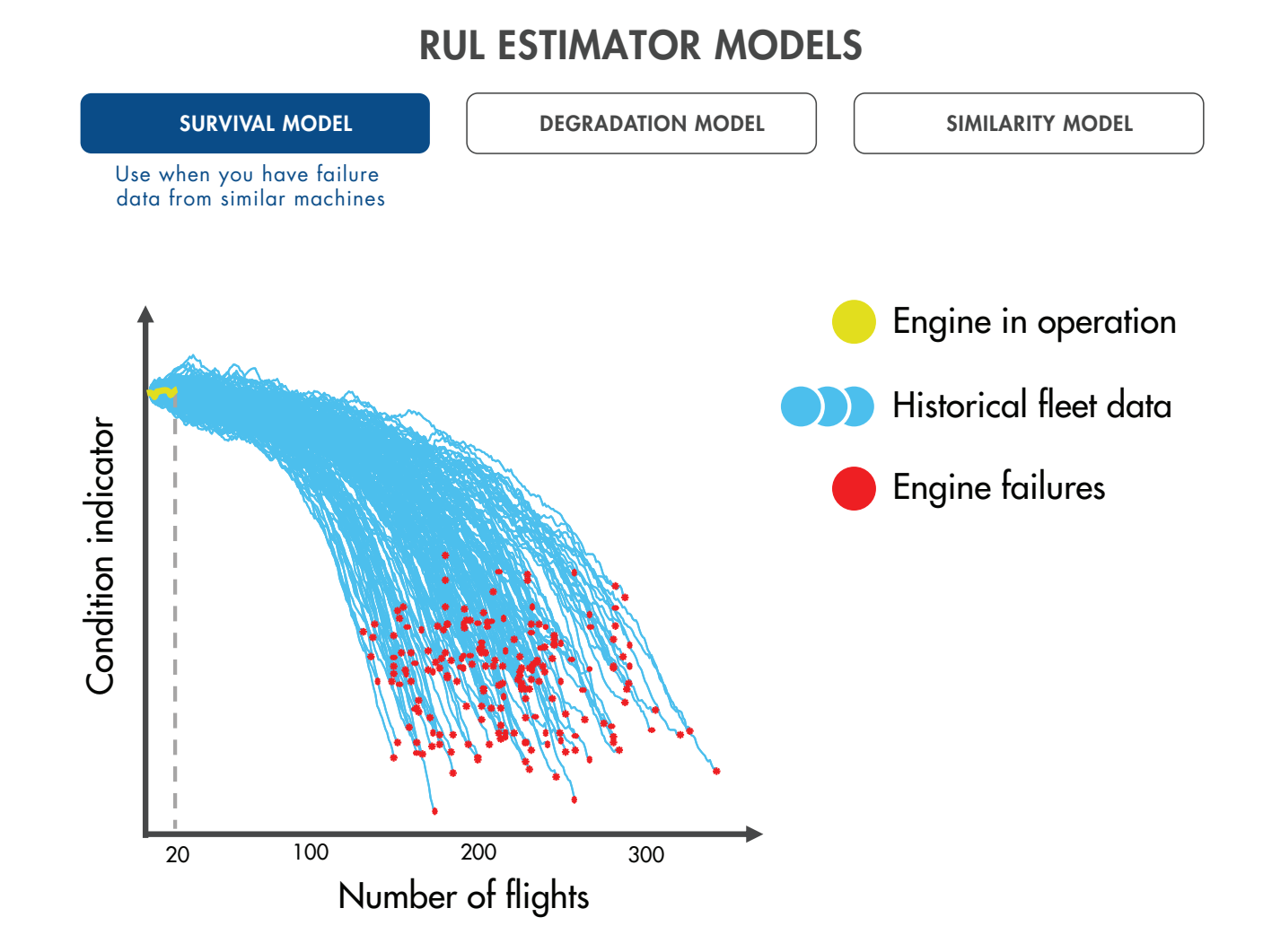

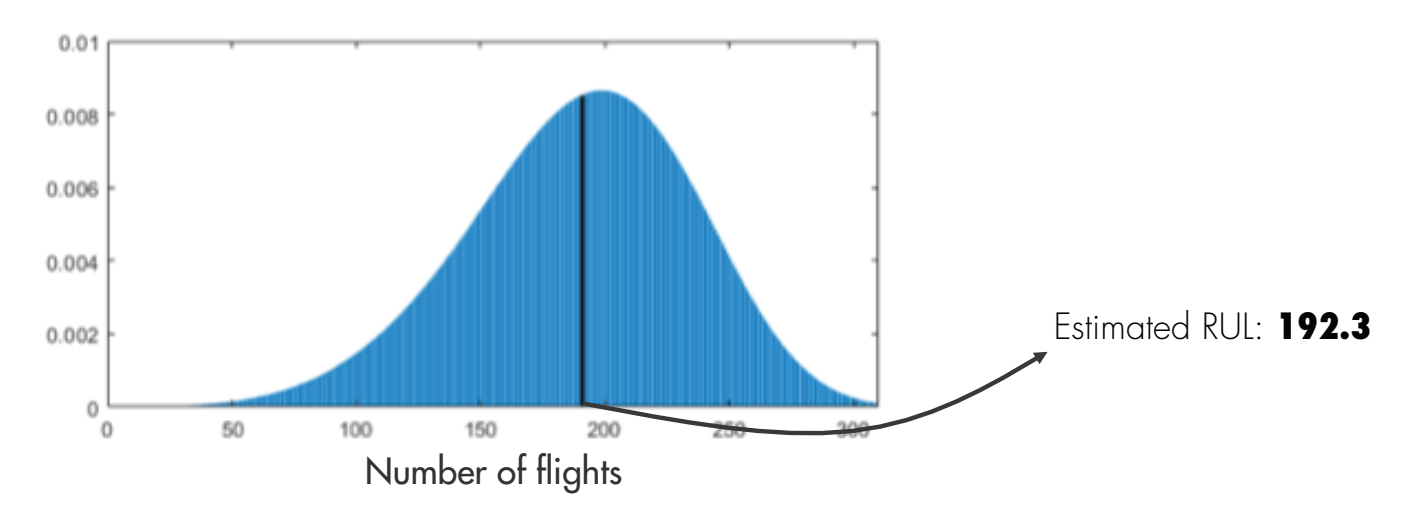

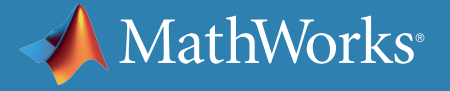

## RUL 推定器モデルの動作原理 MATLAB での生存モデル

生存解析は、イベント発生までの時間のデータをモデル化する統計的手 法です。故障に至るまで実行された完全な履歴データがなく、次のデータ のみがある場合に便利です。

**類似したコンポーネントの生存期間に関するデータのみ** たとえば、集合の 中のそれぞれのエンジンが何マイル走るとメンテナンスが必要かというこ とが分かっているとします。この場合は、**[reliabilitySurvivalModel](https://www.mathworks.com/help/predmaint/ref/reliabilitysurvivalmodel.html)** という MATLAB® モデルを使用します。類似するコンポーネントを持つ航 空機における故障時の履歴情報がある場合、このモデルは故障時の確率 分布を推定します。テストコンポーネントの RUL を推定するために、分布 が使用されます。

**COVARIATE** SURVIVAL MODELS

**生存期間、および RUL と相関するその他の変数データ (共変量) の両方**  共変量には、コンポーネントプロバイダー、コンポーネントが使用されて いる枠組み、または生産バッチなどの情報が含まれます。この場合は、 **[covariateSurvivalModel](https://www.mathworks.com/help/predmaint/ref/covariatesurvivalmodel.html)** という MATLAB モデルを使用します。 このモデルは、生存期間と共変量を用いてテストコンポーネントの生存 確率を算出する比例ハザード生存モデルです。

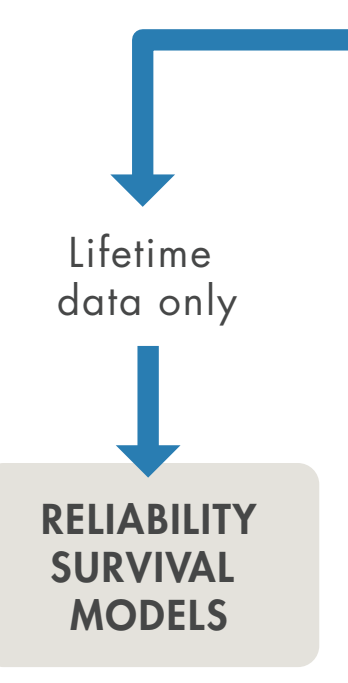

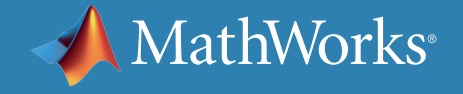

Lifetime data and covariate (environmental variable)

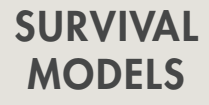

# RUL 推定器モデルの動作原理 劣化モデル

たとえば、類似する機械からの故障データが利用できないも のの、故障の原因となりうるため超えてはいけない安全のし きい値が分かっている場合があります。この場合、情報を使用 して劣化モデルを状態インジケーターに当てはめることがで きます。状態インジケーターはエンジンからの過去の情報を 使用して、それが将来どのように変化するのかを予測します。 この方法により、状態インジケーターがしきい値を超えるま でに何回のサイクルがあるかを統計的に推定することが でき、それが残存耐用時間の予測に役立ちます。

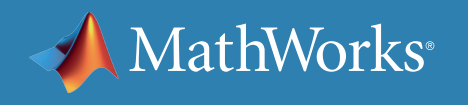

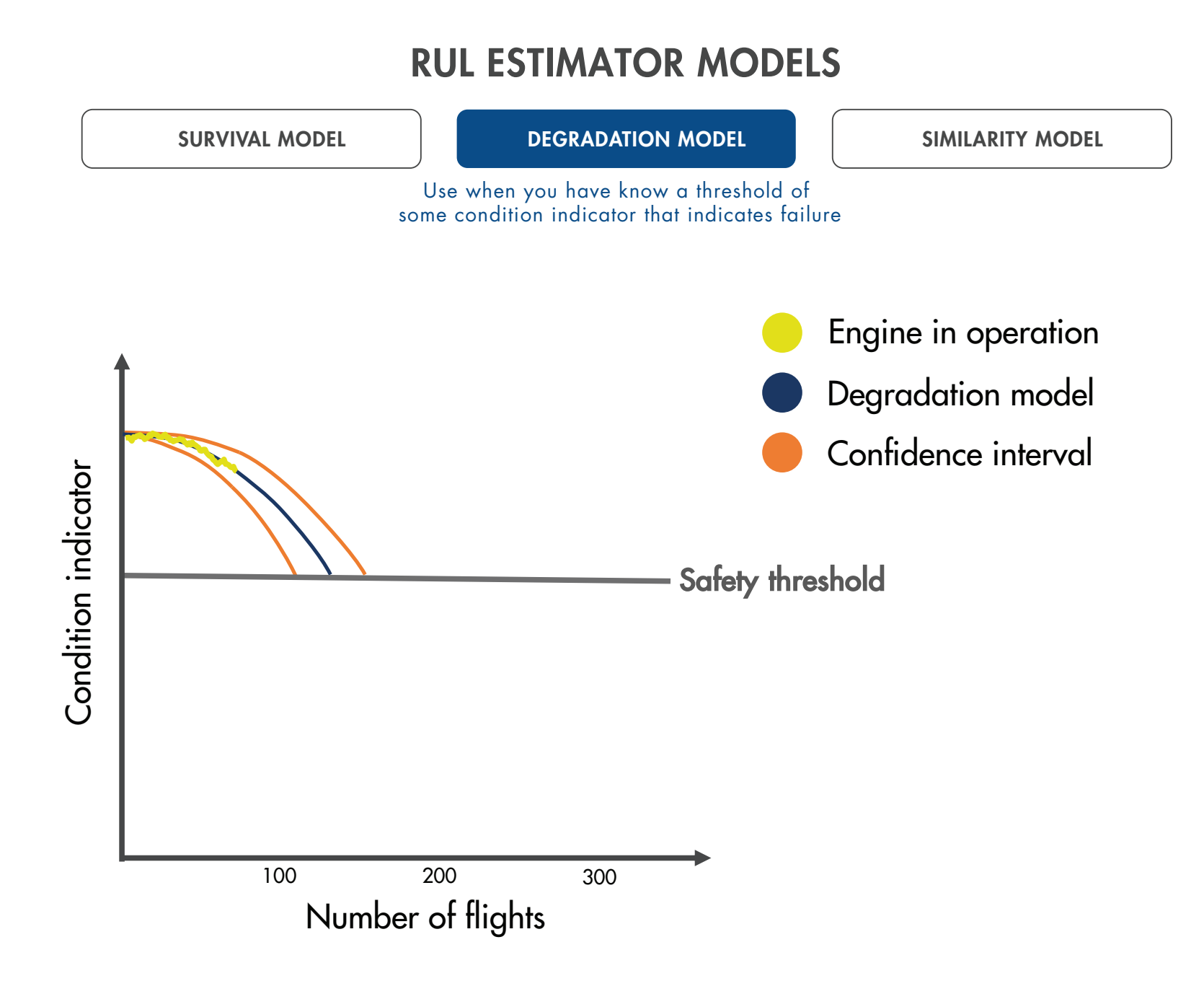

劣化モデルでは、状態インジケーターが事前に設定されたしきい値をいつ 超えるかを予測することにより、RUL を推定します。これらのモデルは、故障 を示す状態インジケーターの値が分かっている場合に便利です。Predictive Maintenance Toolbox™ で利用できる2つの劣化モデルは次のとおりです。

## RUL 推定器モデルの動作原理 MATLAB の劣化モデル

**線形劣化モデル** (**[linearDegradationModel](https://www.mathworks.com/help/predmaint/ref/lineardegradationmodel.html)**) は、劣化動作をオフセッ ト項を持つ線形確率プロセスとして示します。線形劣化モデルは、システム に蓄積的な劣化がない場合に便利です。

**指数劣化モデル** (**[exponentialDegradationModel](https://www.mathworks.com/help/predmaint/ref/exponentialdegradationmodel.html)**) は、劣化動作を オフセット項を持つ指数確率プロセスとして示します。指数劣化モデルは、 テストコンポーネントに蓄積的な劣化がある場合に便利です。

劣化モデルは単一の状態インジケーターで機能しますが、主成分分析やそ の他の合成手法を用いて、1 つ以上の状態インジケーターからの情報を統 合する融合状態インジケーターを生成することができます。

Log-scale signal or non-cumulative damage

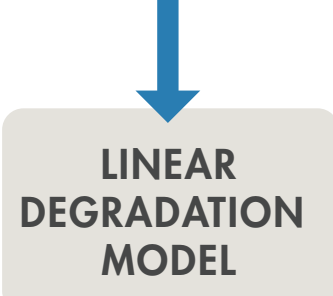

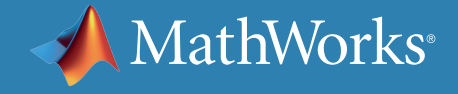

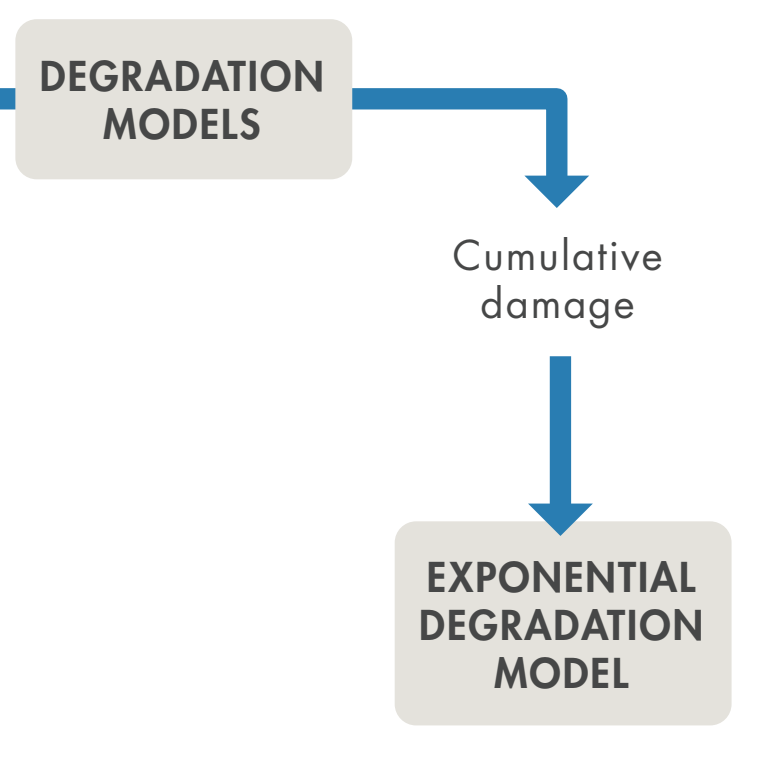

# RUL 推定器モデルの動作原理 類似性モデル

類似性モデルは、故障に至るまで実行したデータ (正常な状 態から劣化および故障までの、同じタイプのエンジンを持つ 航空機からの完全な履歴データ) がある場合に便利です。

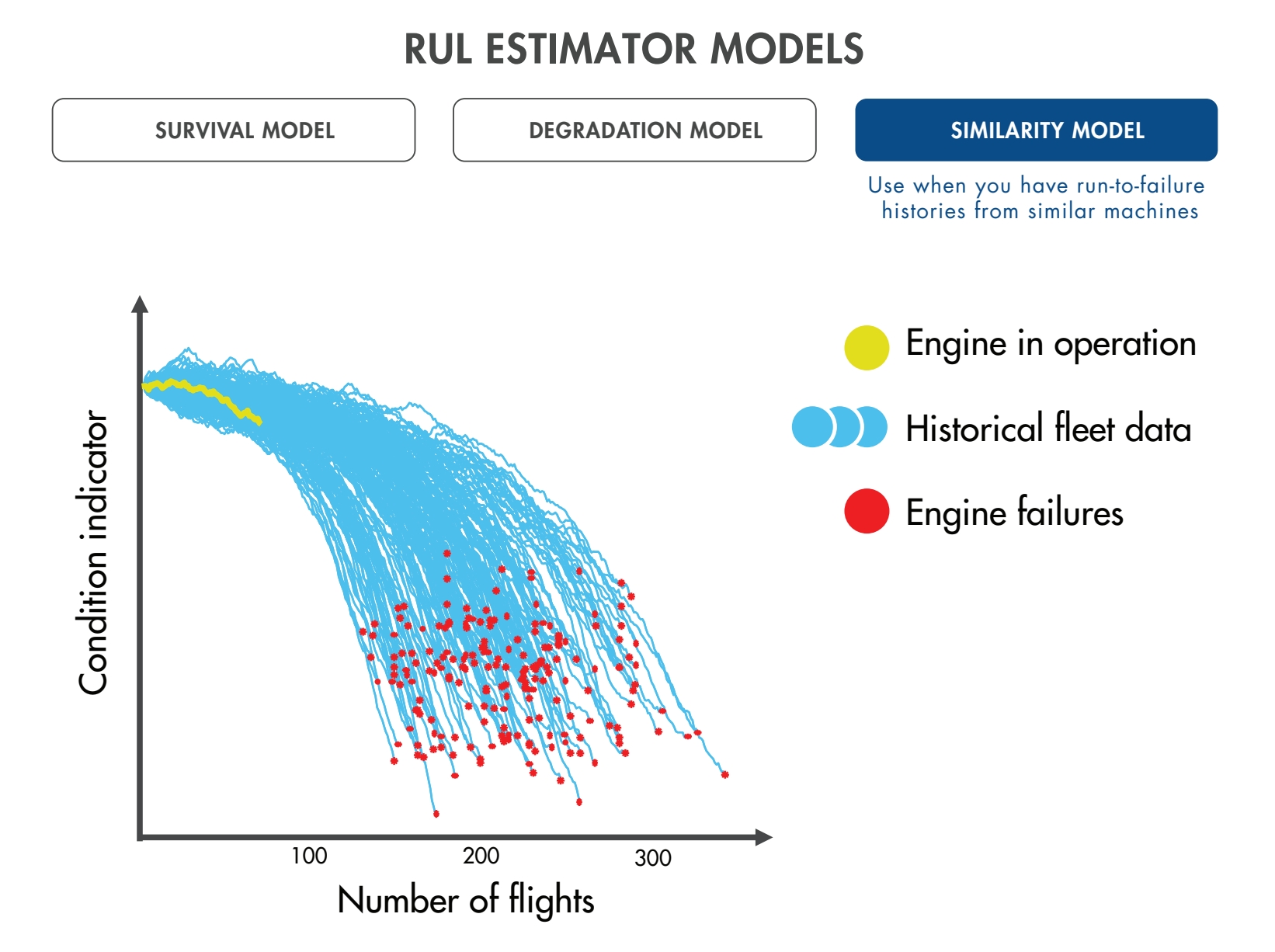

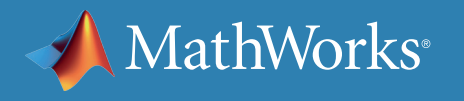

## RUL 推定器モデルの動作原理 MATLAB での類似性モデル

Predictive Maintenance Toolbox には、次の 3 種類の類似性モデルが含 まれています。

**残差類似性モデル** (**[residualSimilarityModel](https://www.mathworks.com/help/predmaint/ref/residualsimilaritymodel.html)**) では、以前のデー タを ARMA モデルまたは使用時に線形か指数になるモデルを当てはめ ます。その後、集合モデルから予測されたデータと、テストコンポーネント からのデータの間の残差を算出します。詳細は、[「類似度ベースの残存耐](https://www.mathworks.com/help/predmaint/ug/similarity-based-remaining-useful-life-estimation.html) 用期間推定 |をご覧ください。

**ハッシュ特徴類似性モデル** (**[hashSimilarityModel](https://www.mathworks.com/help/predmaint/ref/hashsimilaritymodel.html)**) は、集合の中の各 メンバーからの劣化履歴データを、平均値、最大値、または最小値などの 固定サイズの凝縮された情報に変換します。

**ペアワイズ類似性モデル** (**[pairwiseSimilarityModel](https://www.mathworks.com/help/predmaint/ref/pairwisesimilaritymodel.html)**) では、劣化の 過程がテストコンポーネントと最も相関しているコンポーネントを見つけ 出します。

次のセクションでは、類似性モデルの詳細を確認しながら、 RUL 予測の 実行方法について解説します。

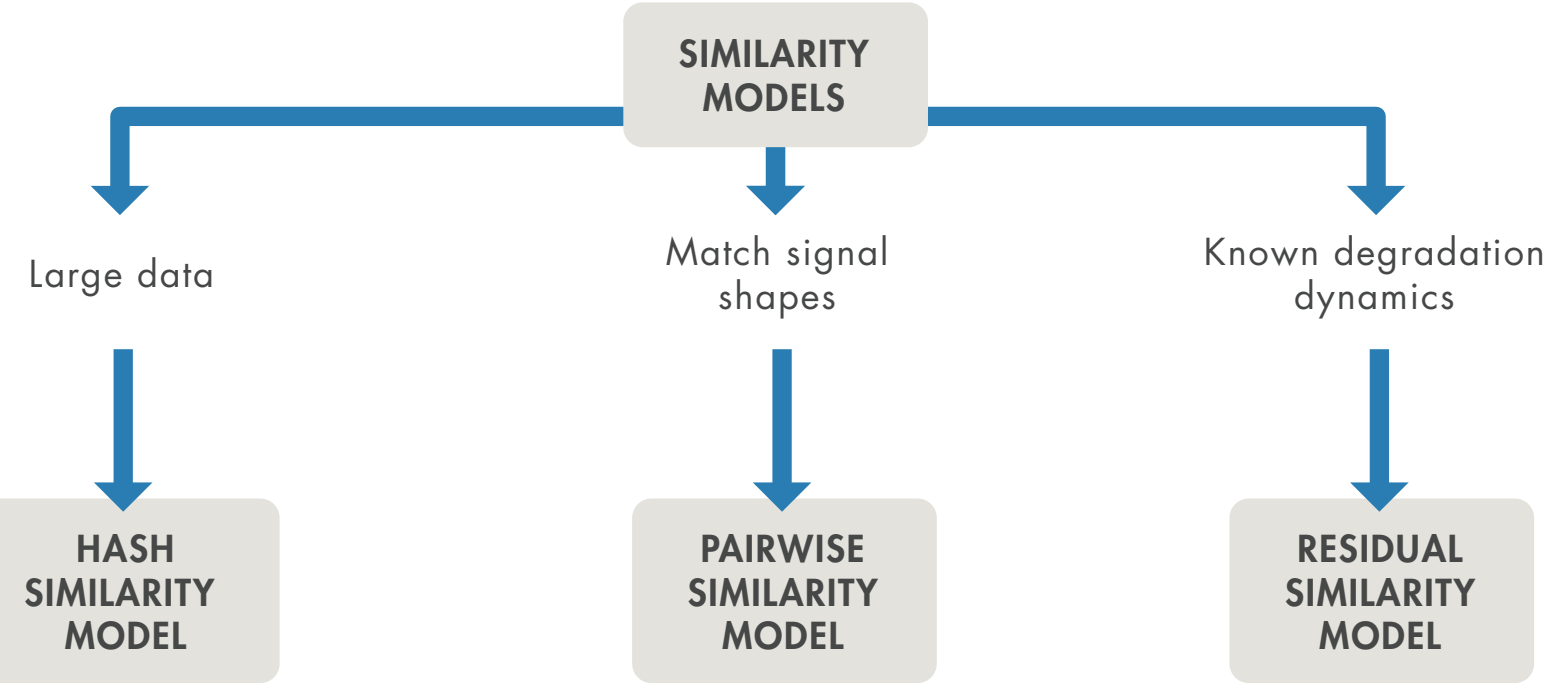

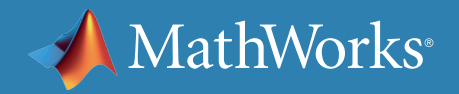

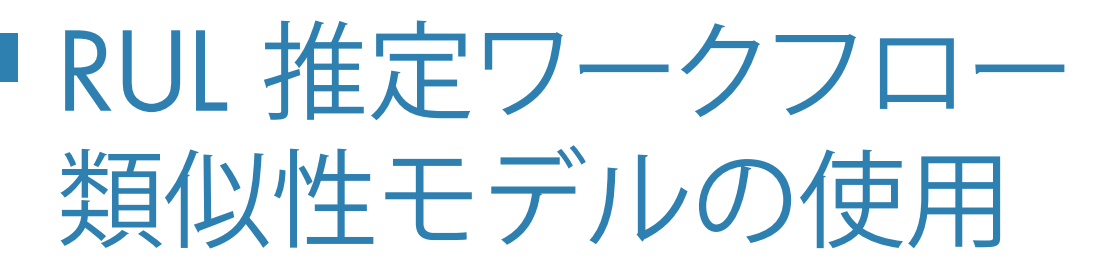

### **データの取得**

類似性モデルは、便利な RUL 推定手法です。このモデルの使用方法を具体 例で確認し、RUL 予測の実行についての理解を深めましょう。

予知保全モデルを開発するために、まず、データを取得します。この例では、 *NASA* [のデータリポジトリ](https://ti.arc.nasa.gov/tech/dash/groups/pcoe/prognostic-data-repository/)から一般にも利用可能な Prognostics and Health Management (故障予測と健全性管理、PHM) 課題データセットを使用し ます。このデータには、故障に至るまでの 218 のエンジンのデータが含まれ ています。それぞれのエンジンのデータセットには、21 のセンサーからの計 測値が含まれています。エンジンのさまざまな箇所に配置されたセンサー から、燃料フロー、温度、および圧力などの計測値を集めて制御システムに 送り、エンジンの状態を監視しています。このプロットは、1 つのセンサーの計 測値が 218 のすべてのエンジンでどのようになっているかを示しています。

プロットでは、X 軸がサイクル数 (フライト)、Y 軸が各フライトでのセンサー の平均値を表しています。各エンジンの正常な状態から故障までが示されて います。

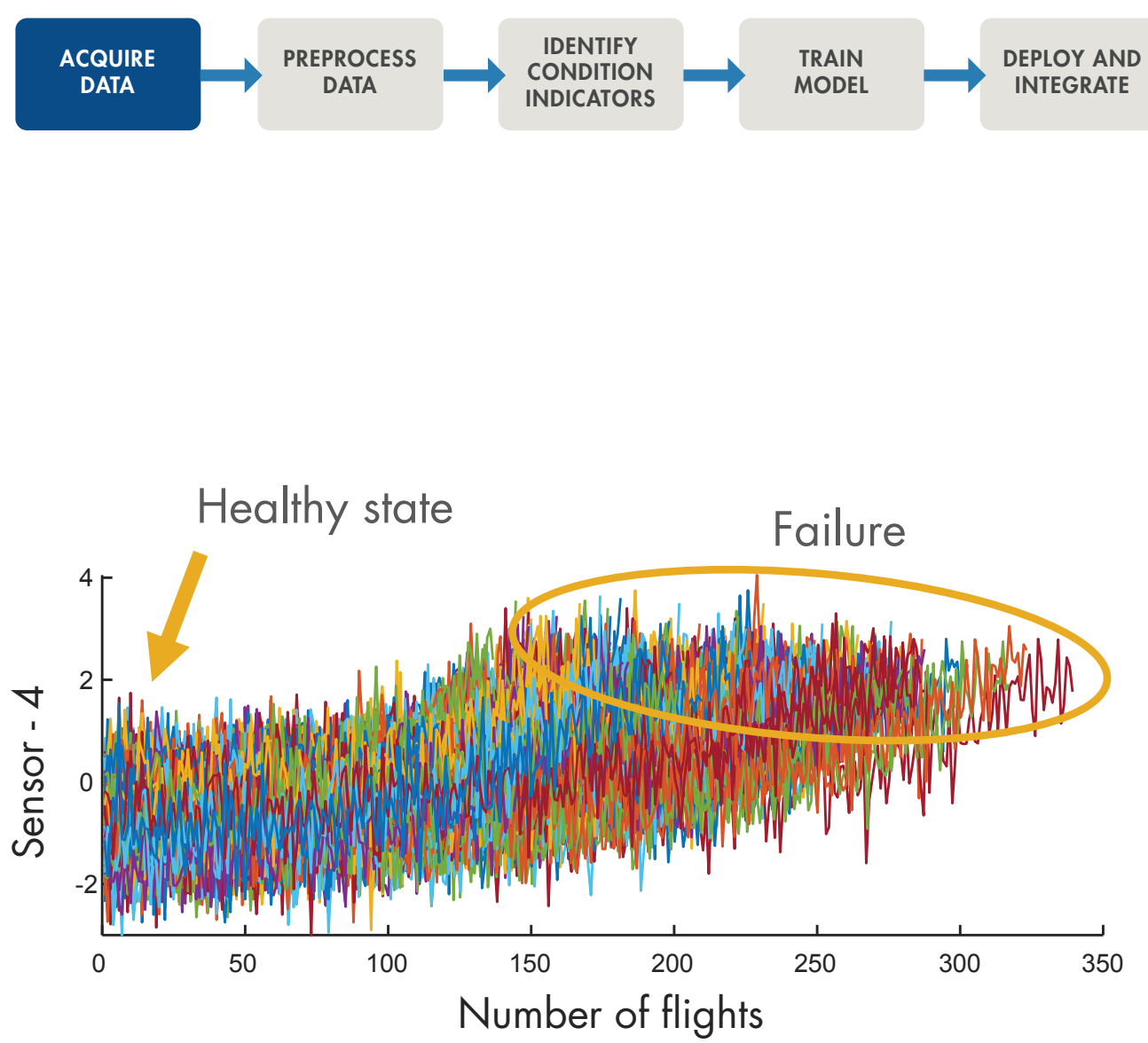

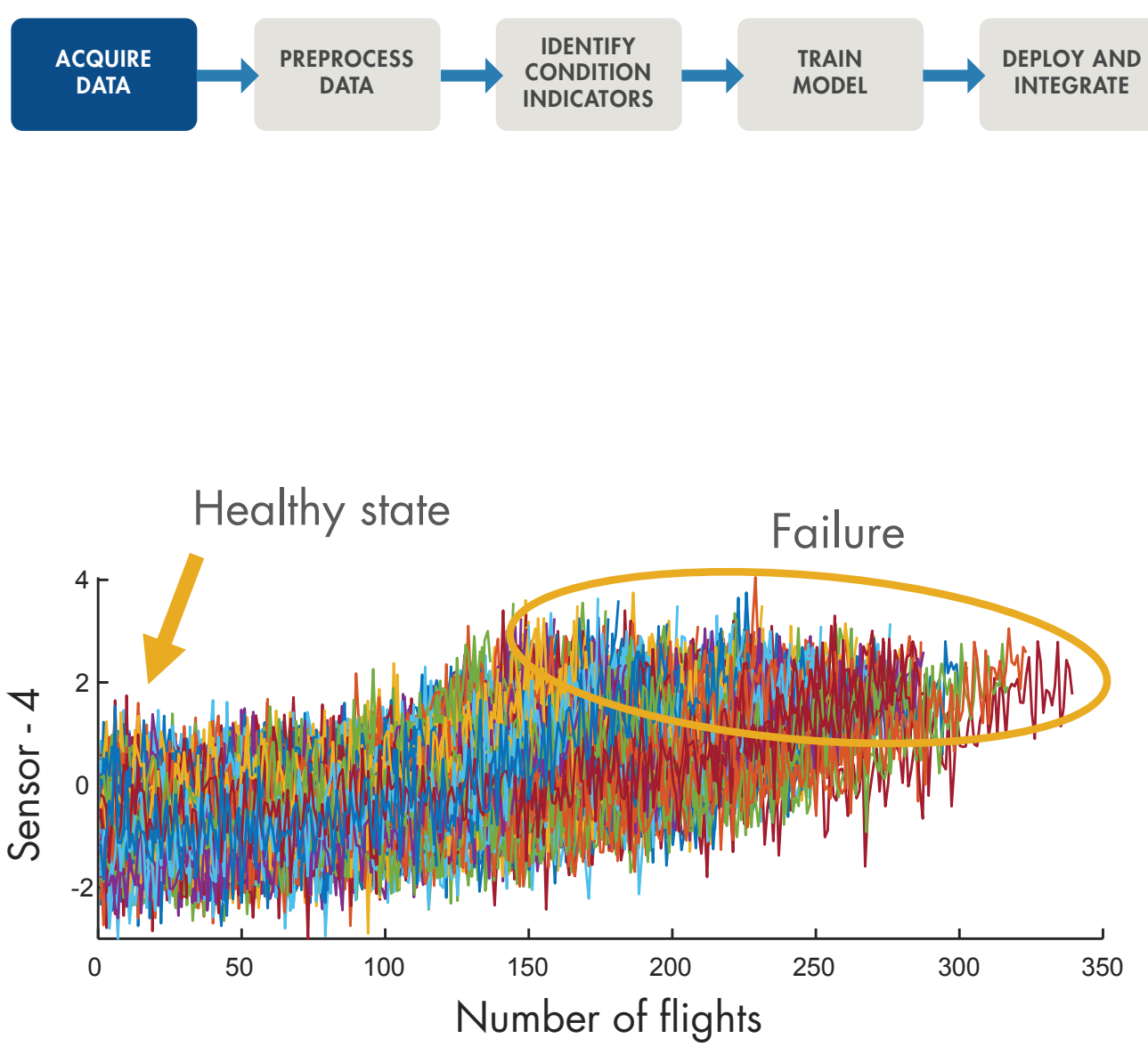

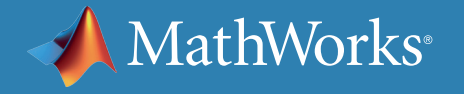

## RUL 推定ワークフロー 類似性モデルの使用 続き

### **データの前処理および状態インジケーターの特定**

前のページでは、センサー 4 からのデータを示しましたが、データセットには他の 20 のセンサーからのデータも含まれています。他のセンサーの結果 を詳しく見ると、いくつかの計測値には、故障に向う明確なトレンドがないことが分かります (センサー 1、5、6、および 10 など)。そのため、これらは類似 性モデルの学習に有益な特徴の選択には役立ちません。

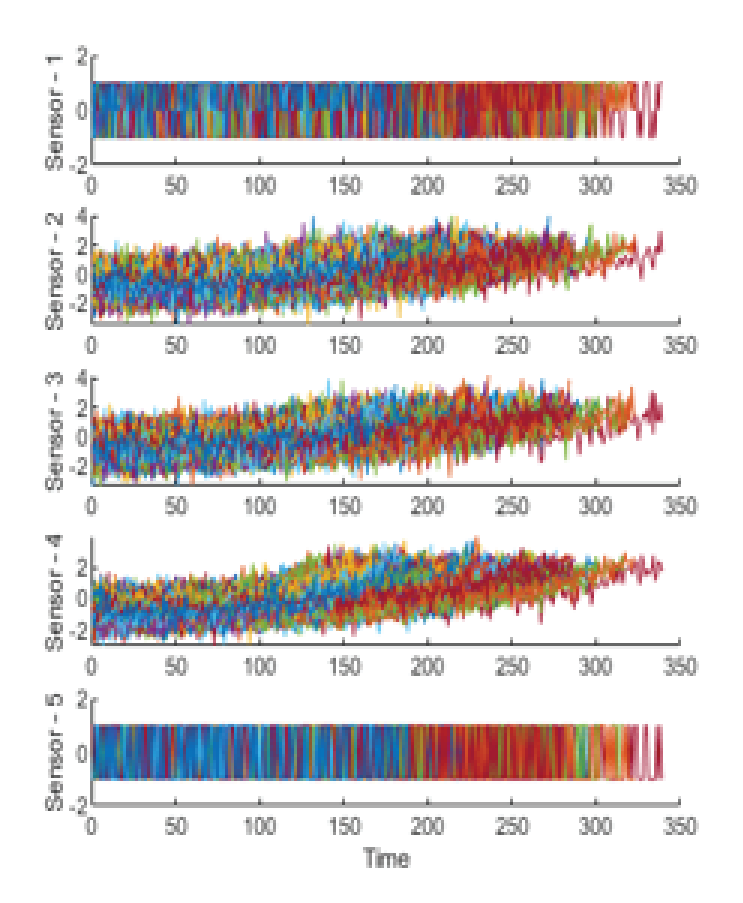

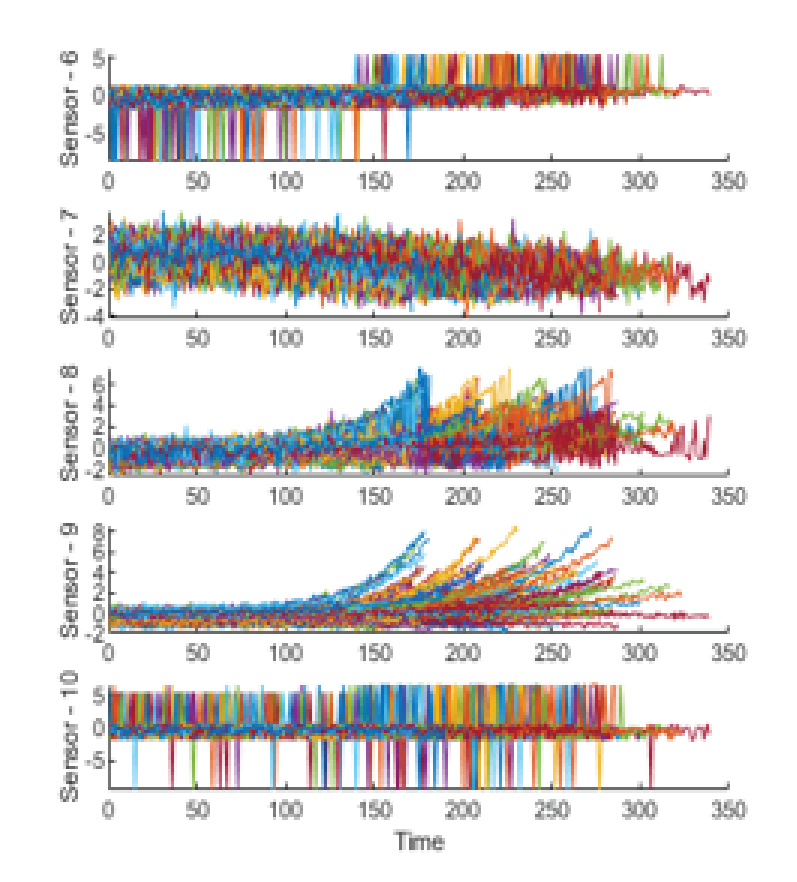

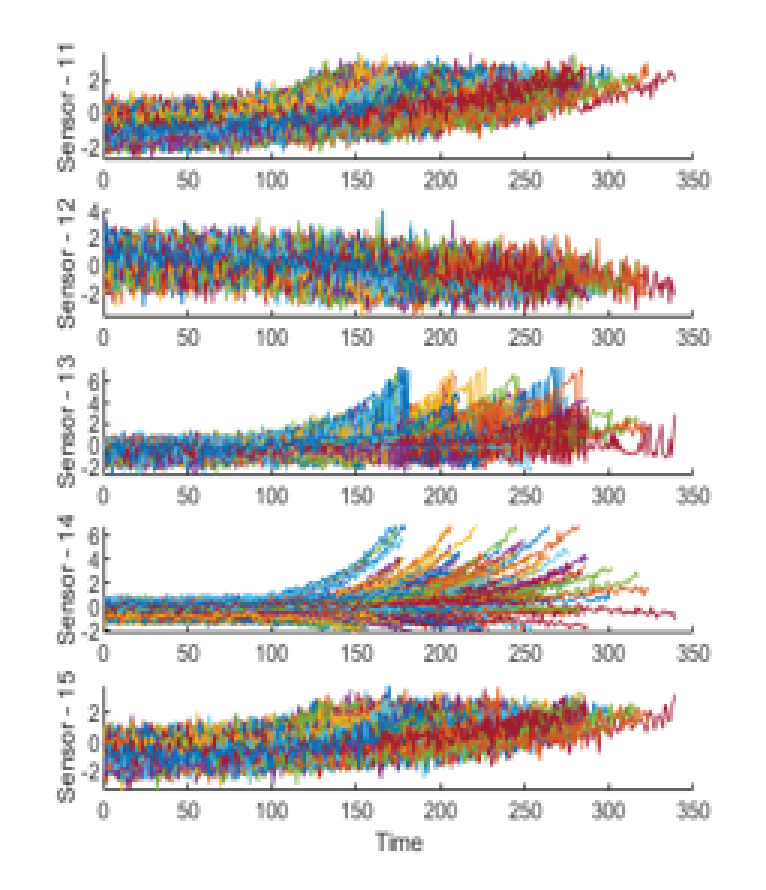

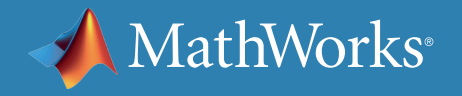

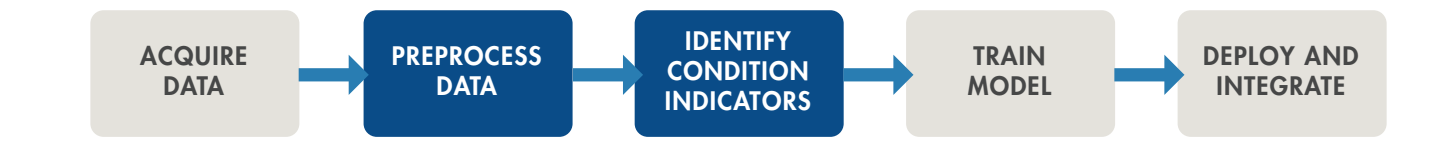

# RUL 推定ワークフロー : 類似性モデルの使用 続き

すべてのセンサーからの計測値を使用する代わりに、トレンドを最もよく 示す 3 つのデータセット (正常状態と故障の間でプロファイルに大きな変 化があるもの) を特定します。センサー 2、11、および 15 が、劣化プロファ イルを作成するために使用する組み合わせとして適しています。

劣化プロファイルは、集合の中の各機械 (各コンポーネント) についての 1 つ以上の状態インジケーターが示す、機械の正常状態から故障状態へ の進展度です。

前処理の手順で、トレンドを最もよく示すセンサー (センサー 2、11、 および 15) のみを選択し、それらを組み合わせて状態インジケーター を算出することで、データを削減します。 状態インジケーターを選択して適用する方法については、[「予知保全](https://www.mathworks.com/content/dam/mathworks/ebook/gated/feature-extraction-identifying-condition-indicators-with-matlab.pdf
)*: MATLAB* [で状態インジケーターを抽出」](https://www.mathworks.com/content/dam/mathworks/ebook/gated/feature-extraction-identifying-condition-indicators-with-matlab.pdf
)で詳細をご確認ください。

現在のエンジン (黄色) の残存耐用時間を推定するには、センサー 2、11、 および 15 を使用して、航空機の劣化プロファイルを示す状態インジケータ ーを算出します。右のグラフでは、エンジンが現時点で 60 回のフライトで 使われたということと、赤の時点で類似の航空機エンジンが故障したことが 示されています。

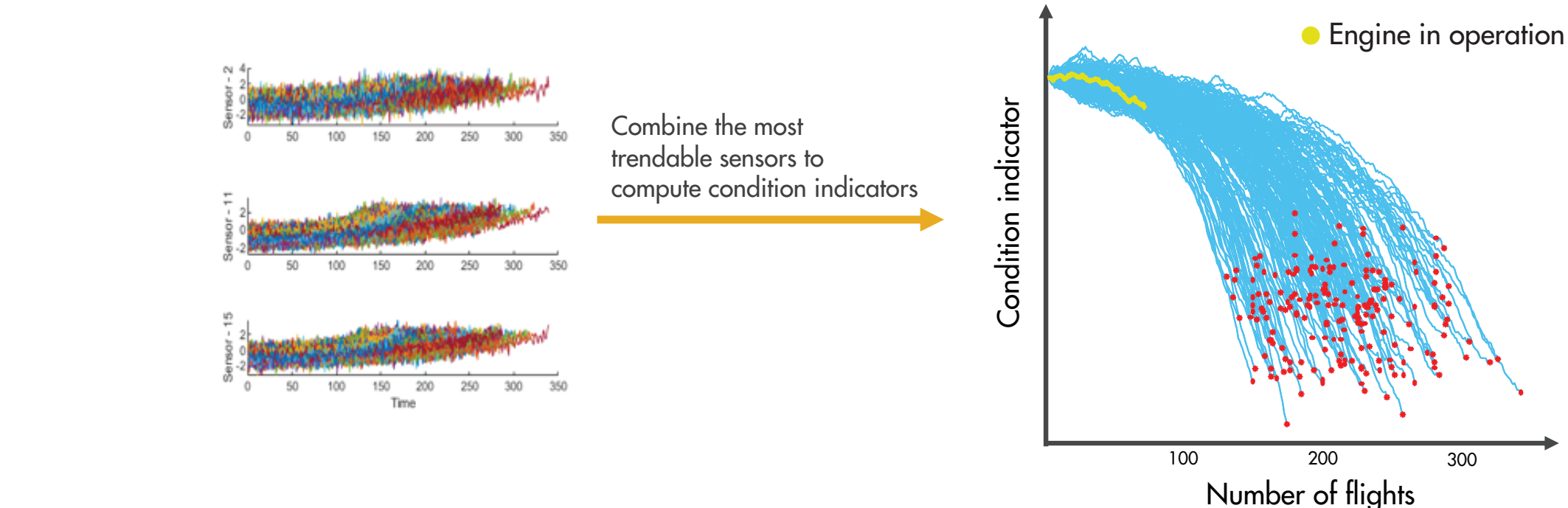

MathWorks<sup>®</sup>

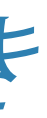

### **データの前処理および状態インジケーターの特定**

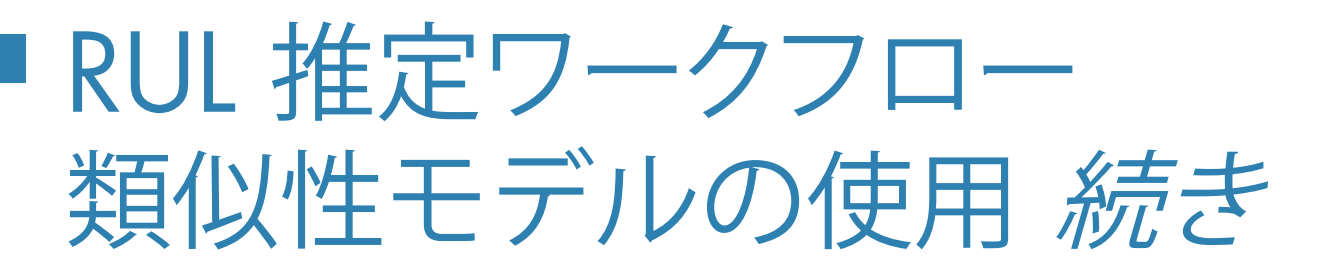

### **類似性モデルの学習**

データを 2 つのグループに分け、大部分を類似性モデルの学 習に使用し、残りを学習済みモデルのテストに用います。既知 の RUL を使用して学習済みモデルの精度を評価します。

類似性モデルは、現在のサイクルまでのエンジンに最も近い エンジンプロファイルを見つけることで機能します。最も類似 したエンジンの故障時点の情報が履歴データにあるため、 現在のエンジンの予想される故障時期が分かります。下のプ ロットに示されているように、このデータを確率分布に当ては めることができます。  $\mathcal{H}$  the state  $\mathcal{H}$ 

- 
- Degradation profile of the fleet
- Closest 50 degradation profiles to the engine in operation

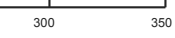

この分布の中央値が、エンジンの残存耐用時間の推定になり、 これと実際の RUL を比較して精度を計測することができます。

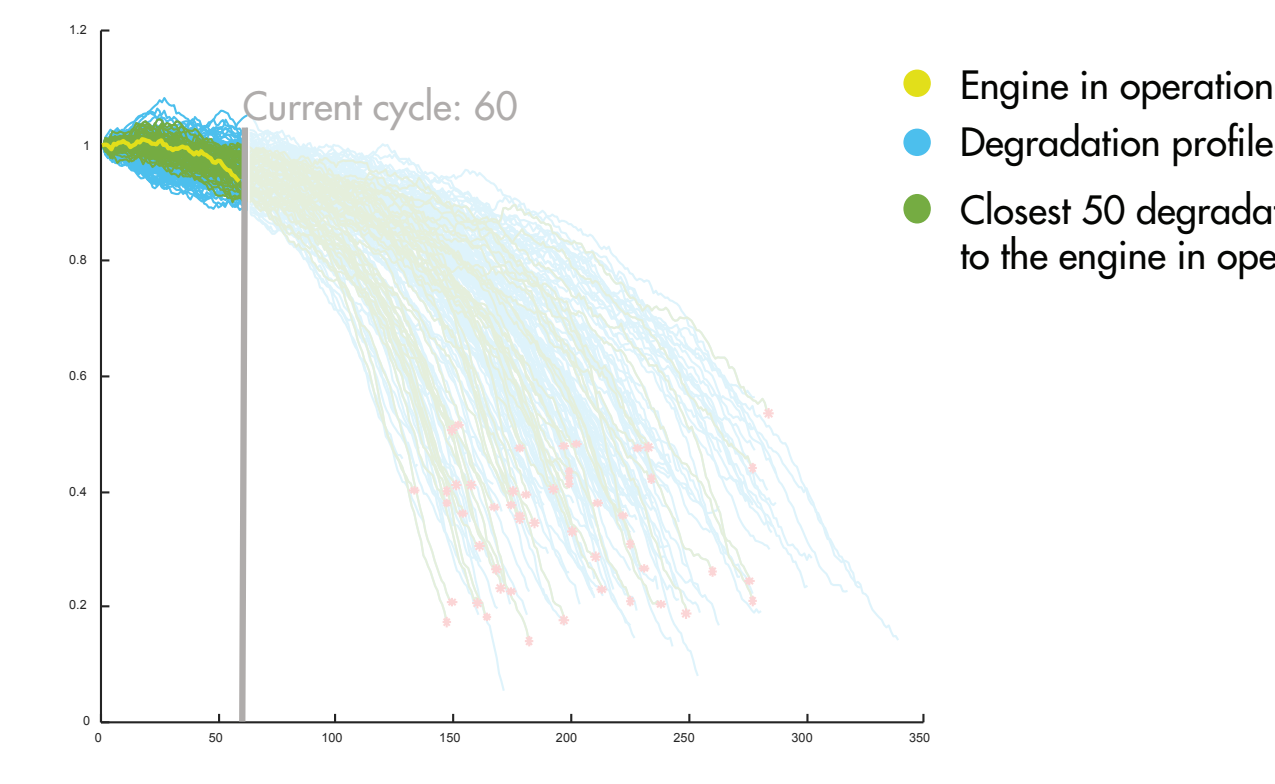

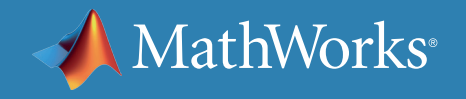

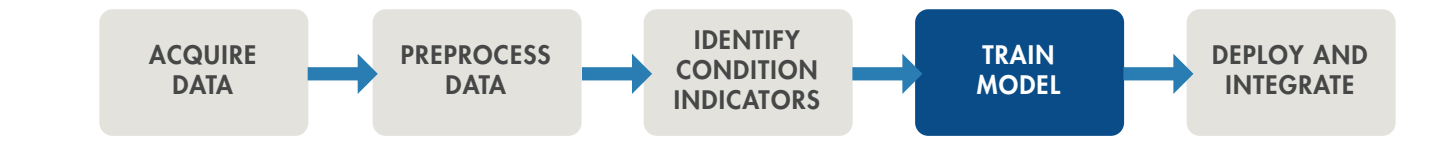

RUL 推定ワークフロー : 類似性モデルの使用 続き

### **類似性モデルの学習**

RUL を算出するたびに、類似性モデルが最も近いエンジンの過程 (緑色で示されます) を探し出し、確率分布プロットを用いて RUL を算出します (右)。 下のプロットでは、エンジンプロファイルと次の 3 つのサイクルでの確率分布が示されています : 25、65、および 115。

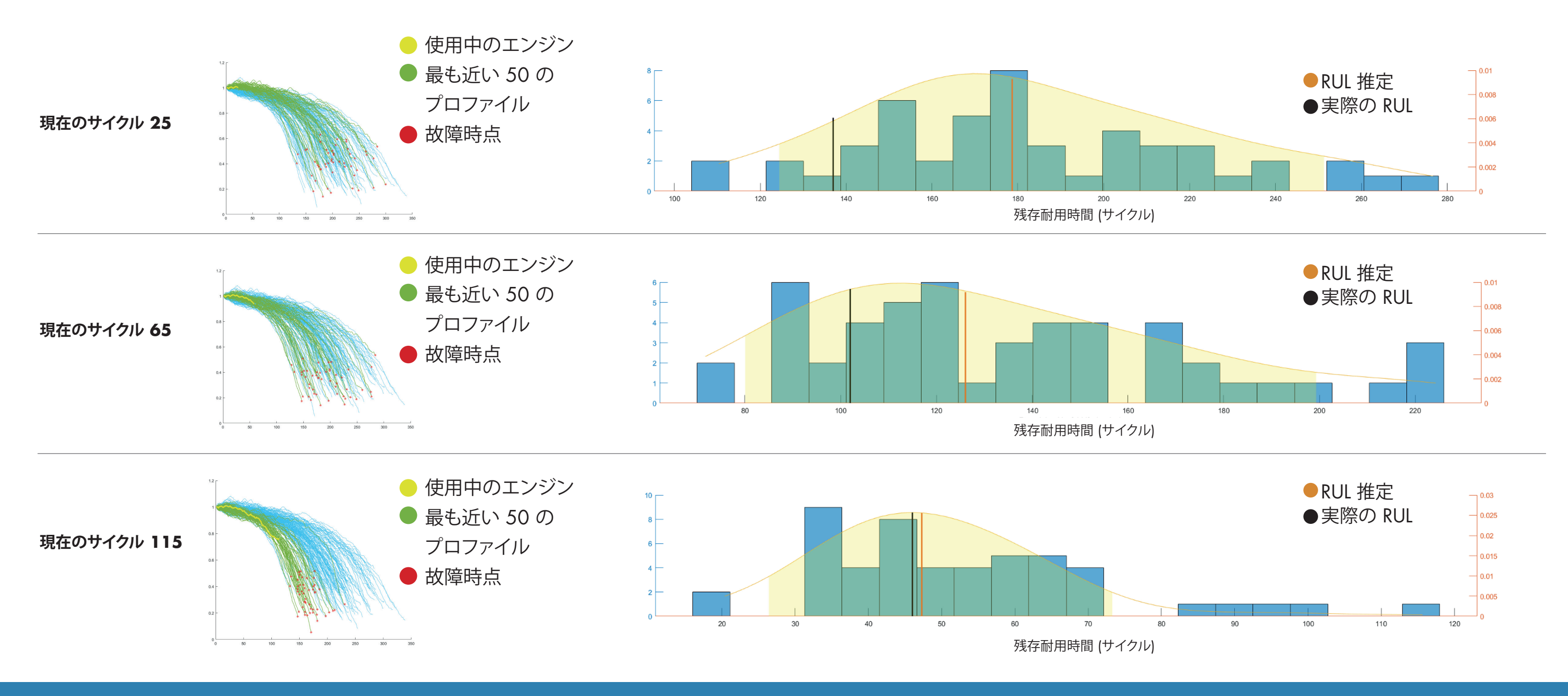

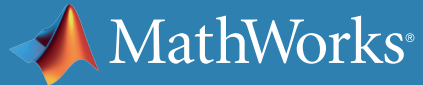

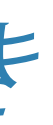

RUL 推定ワークフロー : 類似性モデルの使用 続き

**類似性モデルの学習**

確率分布プロットでは、オレンジ色の線が予測された RUL を表し、黒色 の線が実際の RUL を表しています。

時間が経過し、モデルで使用できるデータ増えるにつれて、予測された RUL が実際の RUL に近づいていることが分かります。

#### エンジンが 25 サイクル (フライト) 目にあるときは、モデルが学習するデ ータが少ないため、予測は非常に大きな分布となり、実際の値より 40 サ

イクル外れています。

サイクル 65 と 115 で見られるように、モデルがエンジンから新しいデー タを取得するにつれ、類似性モデルは、より多くのデータから学習する ようになります。その結果、時間の経過とともに、予測精度が改善します。

データが増えるにつれ、RUL 予測がより正確になり、分布がより集中し ます。

### サイクル 115 の RUL 推定を用いると、エンジンの RUL に関する非常に 正確な予測ができ、最良の時期にメンテナンスを予定することができるよ

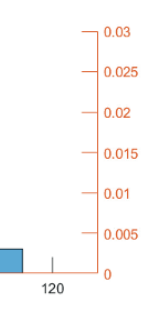

うになります。

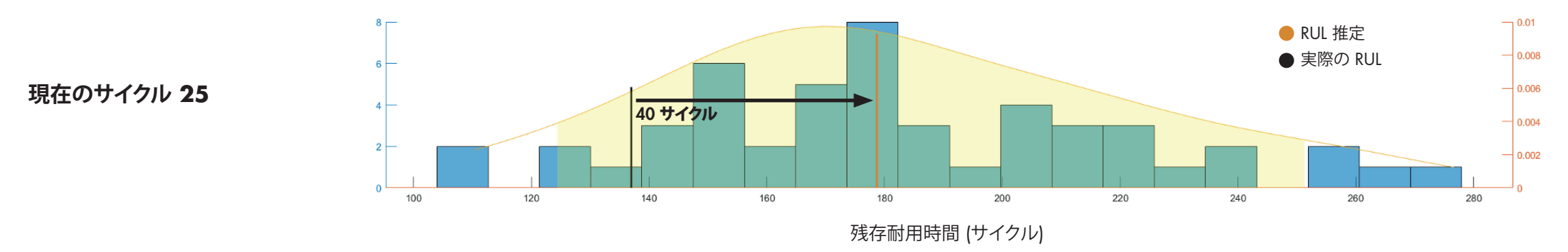

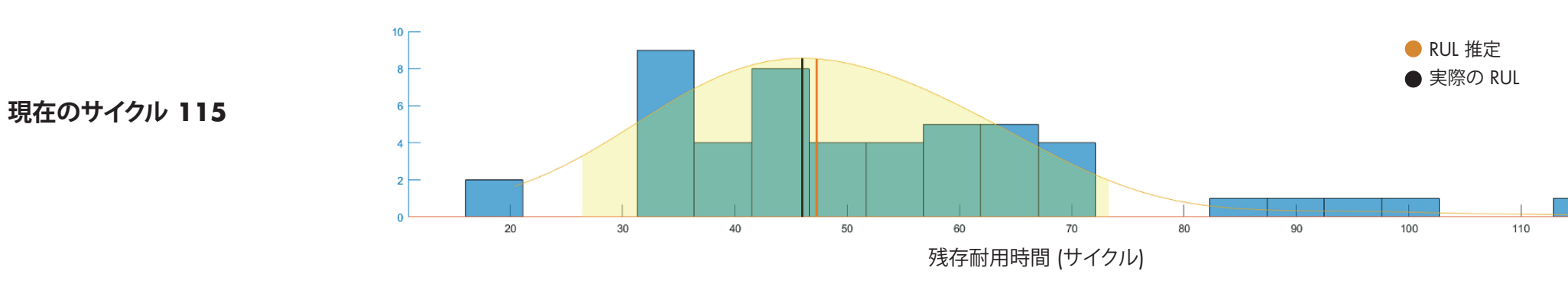

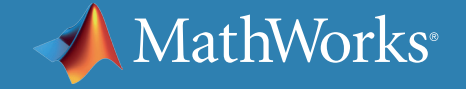

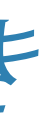

© 2019 The MathWorks, Inc. MATLAB and Simulink are registered trademarks of The MathWorks, Inc. See mathworks.com/trademarks for a list of additional trademarks.Other product or brand names may be trademarks or registered trademarks of their respective holders.

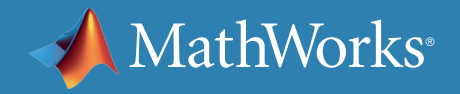

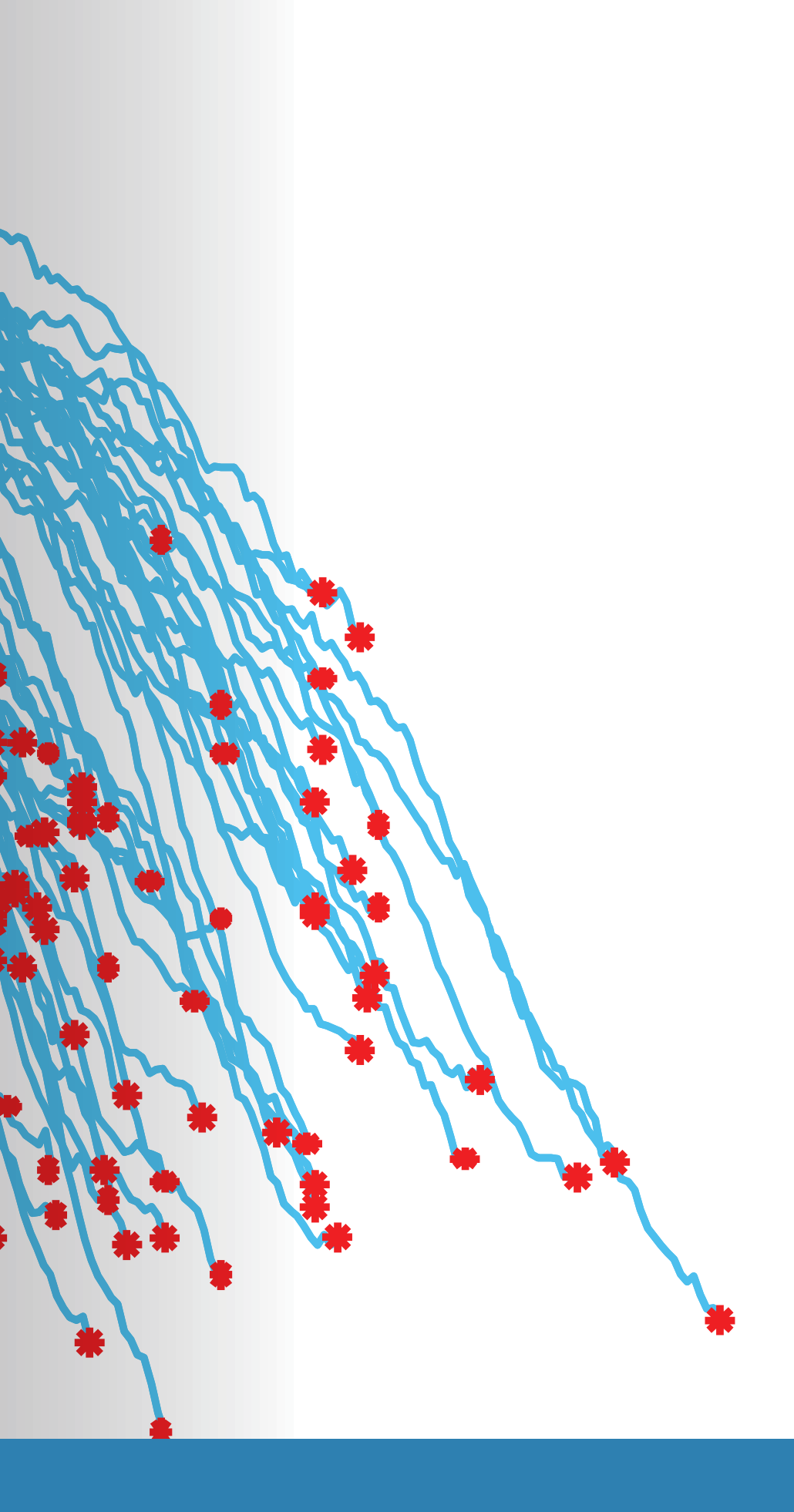

*[Predictive Maintenance Toolbox](https://www.mathworks.com/videos/predictive-maintenance-toolbox-overview-1519682269879.html) とは* (2:06) - ビデオ 予知保全 *[Tech Talks](https://www.mathworks.com/videos/series/predictive-maintenance-tech-talk-series.html)* - ビデオシリーズ *MATLAB* および *Simulink* [での予知保全](https://www.mathworks.com/videos/predictive-maintenance-in-matlab-and-simulink-1498594477325.html) (35:54) - ビデオ *[Diagnostic Feature Designer](https://www.mathworks.com/videos/feature-extraction-using-diagnostic-feature-designer-app-1551178861512.html)* アプリを使用した特徴抽出 (4:45) - ビデオ

# 関連情報

予知保全ワークフロー、サンプル、およびツールに関するさらに詳しい情報につい ては、以下をご覧ください。

### 見る

#### 読む

[予知保全で直面しやすい](https://www.mathworks.com/campaigns/offers/predictive-maintenance-challenges.html) *4* つの課題とその対処法 - ホワイトペーパー [予知保全のための](https://www.mathworks.com/solutions/predictive-maintenance.html) *MATLAB* および *Simulink* - 概要 *MATLAB* [での予知保全の例](https://www.mathworks.com/help/predmaint/examples.html) - コードサンプル